# DICKINSON LAW REVIEW

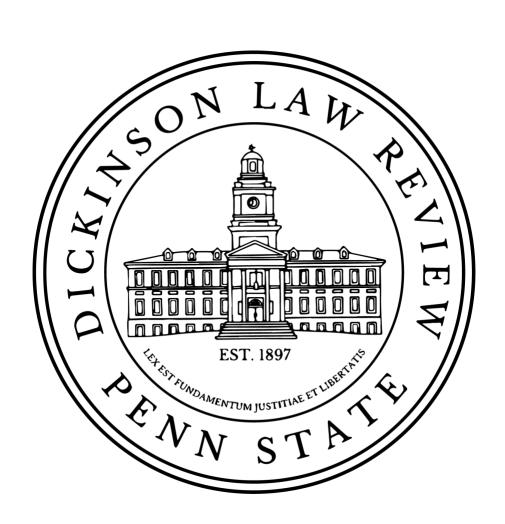

Dickinson Law Review
Style Guide

# Last Revised: October 2022

| I.                  | General Information                                                     | 1  |
|---------------------|-------------------------------------------------------------------------|----|
| A.                  | Comments vs. Articles                                                   | 1  |
| В.                  | Citation Sentences                                                      |    |
| C.                  | Sources                                                                 |    |
| 1.                  | Dickinson Law Review Style Guide                                        |    |
| 2.                  | The Bluebook: A Uniform System of Citation                              |    |
| 3.                  | Bryan A. Garner, The Redbook: A Manual on Legal Style                   |    |
| 3.<br>4.            | Gary Lutz & Diane Stevenson, The Writer's Digest Grammar Desk Reference |    |
| <del></del> .<br>5. | William Strunk Jr. & E.B. White, The Elements of Style                  |    |
| <i>5</i> . 6.       | When Still in Doubt                                                     |    |
|                     |                                                                         |    |
| II.                 | Citation                                                                | 2  |
| A.                  | When to Footnote                                                        | 2  |
| 1.                  | Comments                                                                |    |
| 2.                  | Articles                                                                | 2  |
| B.                  | Elements of a Footnote                                                  |    |
| 1.                  | Comments                                                                |    |
| 2.                  | Articles                                                                |    |
| 3.                  | Introductory Signals                                                    |    |
| 4.                  | Pinpoint Citations                                                      |    |
| 5.                  | Electronic Databases                                                    |    |
| 6.                  | Parentheticals                                                          |    |
| C.                  | Short Cites                                                             |    |
| 7.                  | <i>Id.</i>                                                              |    |
| 8.                  | Sources Previously Appearing Within Parentheticals                      |    |
| 9.                  | Cases                                                                   |    |
| 10.                 |                                                                         |    |
| D.                  | Footnotes When Sources Appear in Text                                   |    |
| E.                  | Internet Citations                                                      |    |
| F.                  | Statutes                                                                | 15 |
| G.                  | Citations to Legislative Materials                                      | 15 |
| H.                  | Alterations of Quoted Materials                                         |    |
| I.                  | Reporters                                                               | 15 |
| III.                | Punctuation and Abbreviation                                            | 16 |
| A.                  | Commas                                                                  | 16 |
| В.                  | Colons                                                                  |    |
| C.                  | Possessives                                                             |    |
| D.                  | Capitalization                                                          |    |
| E.                  | Quotations Within Quotations                                            |    |
| F.                  | Abbreviation                                                            |    |
| G.                  | Blanks                                                                  |    |
| H.                  | Dashes and Hyphens                                                      |    |

| I.  | Ellipses                            |    |
|-----|-------------------------------------|----|
| J.  | Foreign Words                       | 21 |
| K.  | Hypothetical Parties or Places      | 22 |
| L.  | Decades                             | 22 |
| M.  | The Letter "L"                      | 22 |
| N.  | Numbers                             | 22 |
| O.  | Versus                              |    |
| P.  | Paragraph Symbol                    |    |
| Q.  | Percentages                         | 24 |
| R.  | Section/Rule                        |    |
| IV. | Formatting                          | 25 |
| Α.  | Fonts                               | 25 |
| B.  | Title                               | 25 |
| C.  | Spacing and Margins                 | 25 |
| D.  | Headings                            | 25 |
| E.  | Footnote Format                     | 25 |
| F.  | Table of Contents                   | 25 |
| G.  | Italics                             | 26 |
| H.  | Block Quotes*                       |    |
| V.  | Comment Grammar & Writing Style     | 27 |
| I.  | Active Voice                        | 27 |
| J.  | Linking Verbs                       | 27 |
| K.  | Short and Simple                    | 28 |
| L.  | Pronouns                            | 28 |
| M.  | Split Infinitives                   | 28 |
| N.  | Since and Because                   | 28 |
| O.  | While                               | 28 |
| P.  | Modifier Issues                     | 29 |
| Q.  | That                                |    |
| R.  | Parallel Structure                  | 29 |
| S.  | Where, When, or in Which            |    |
| T.  | "This" and Other Imprecise Pronouns |    |
| U.  | Expressing Your Opinion             |    |
| V.  | Consistency                         |    |

## I. General Information

## A. Comments vs. Articles

For internal *DLR* purposes, remember that "Comment" is a student-written piece and an "Article" is a professor or practitioner-written piece.

## B. Citation Sentences

In general, *DLR* uses citation sentences. Leave <u>one</u> space between all sentences, including citation sentences in footnotes.\*

## C. Sources

*DLR* source materials, in descending order of authority, are the following:

1. Dickinson Law Review Style Guide (2022–2023)

All *DLR*-specific rules are marked in the Style Guide with an asterisk (\*). Please also see the *DLR* Style Guide Cheat Sheet for a summary of *DLR*-specific rules.

2. The Bluebook: A Uniform System of Citation (21st ed. 2020)

Unless otherwise specified, the *Dickinson Law Review* adheres to *The Bluebook* on all questions of citation, form, and grammar. Remember that *The Dickinson Law Review Style Guide* preempts *The Bluebook*.

3. Bryan A. Garner, The Redbook: A Manual on Legal Style (4th ed. 2018)

Unless otherwise indicated, the *Dickinson Law Review* relies on *The Redbook* as a supplement to *The Bluebook* and as persuasive authority on questions of grammar and style. When a *Redbook* rule conflicts with a *Bluebook* rule, the *DLR* defers to *The Bluebook* unless otherwise stated. The library recently obtained updated editions of *The Redbook* which are kept in the reference section on the main level and available for use only within the library.

4. Gary Lutz & Diane Stevenson, The Writer's Digest Grammar Desk Reference (Kelly Nickell ed., 2005)

A copy of this text is available in the law library.

- 5. William Strunk Jr. & E.B. White, The Elements of Style (4th ed. 2013)
- 6. When Still in Doubt

Our primary goal is to provide clear text and citations that will help the reader understand the author's meaning and locate the cited source as easily as possible. The Managing Editor, in conjunction with the Research Editor, will make final decisions regarding citation, form, grammar, and style.

#### II. Citation

## A. When to Footnote

#### 1. Comments

Cite all sentences in a Comment except for (1) transition sentences, (2) sentences containing ideas that are **completely** your own, or (3) general statements such as "the sky is blue." In addition, <u>you must provide citations</u> for sentences in footnotes.\*

#### 2. Articles

There must be a footnote when an article contains statistics, quotations, or other material clearly drawn from the work of another person. Otherwise, defer to the author's wishes.

#### B. Elements of a Footnote

#### 1. Comments

Footnotes should <u>begin with a full citation</u> and, most likely, will include an introductory signal and a parenthetical.\* A signal may not be necessary when citing a quote, statistic, or when the cited authority "directly states the proposition." Refer to *Bluebook* Rule 1.2(a) for information on [no signal]. Footnotes may contain incidental comments only after the initial citation.

#### Example:

Restorative justice has been shown to deter crime more efficiently than the regular criminal justice system.<sup>1</sup> "Restorative justice places emphasis on repairing harm, empowering a victim-driven process, and transforming the community's role in addressing crime."<sup>2</sup>

- 1. See BRAITHWAITE, supra note 45, at 121 ("Virtuous circles of restorative justice deter more than vicious circles of punitive justice.").
- 2. C. Quince Hopkins et al., *Applying Restorative Justice to Ongoing Intimate Violence: Problems and Possibilities*, 23 St. Louis U. Pub. L. Rev. 289, 294 (2004).

## 2. Articles

Footnotes need not begin with a citation **unless** the footnoted sentence contains statistics, quotations, or other material clearly drawn from the work of another person.

# 3. Introductory Signals

a. Italicize all parts of an introductory signal, including periods and commas, except the second comma where *e.g.*, is attached to another signal. *Bluebook* Rule 1.2(a).

**Example**: But see, e.g.,

b. <u>Signals used as verbs</u>: Do **not** italicize signals used as verbs within footnote textual sentences. *Bluebook* Rule 1.2(e).

#### Example:

- 1. David Orozco, *Administrative Patent Levers*, 117 PENN ST. L. REV. 1, 5 (2012). For a further discussion of the "modern trademark," see Frank I. Schechter, *The Rational Basis of Trademark Protection*, 40 HARV. L. REV. 813, 814 (1927).
- c. Refer to *Bluebook* Rule 1.2 for a description of each introductory signal.
- d. Refer to *Bluebook* Rules 1.2 and 1.3 for a list of signals and their proper order. Group all signals of the same basic type (positive, comparative, etc.) with a semicolon in the same citation sentence. Group signals of different types within different citation sentences.

#### Example:

- 1. Colton, *supra* note 7, at 443 (stating that inherent agency powers "include all powers that a third party would reasonably suppose the agent to have"); *see also* Dormire, *supra* note 6, at 248 (citing case law suggesting that "the third party needed to show only that he acted reasonably" to establish inherent agency). *But see* EISENBERG, *supra* note 7, at 13 (defining reasonableness from a principal's viewpoint).
- e. In Comments, use the introductory signal "see generally" sparingly and only when needed to provide background material.\* It is advisable to use a parenthetical with this signal. In Articles, give deference to the author's use of the signal.
- f. The "compare" signal must be used in conjunction with "with"; "with" must be preceded by a comma. Bluebook Rule 1.2(b).

## **Examples**:

- 1. *Compare* Smith v. Hayes, 467 A.2d 345, 376 (N.J. 1974), *with* Ward v. Keefer, 84 S.E.2d 68, 78 (N.C. 1978).
- 2. *Compare* Smith v. Hayes, 467 A.2d 345, 376 (N.J. 1974), *and* Alley v. Molony, 256 S.W.2d 346, 350 (Tenn. 1945), *with* Ward v. Keefer, 84 S.E.2d 68, 78 (N.C. 1978).
- g. Within each citation sentence, *Bluebook* **Rule 1.4** generally requires that primary sources be cited before secondary sources. Within each source type (Constitutions, Statutes, Books, etc.), Rule 1.4 also prescribes an order of authority. For example, federal cases are cited before state cases. However, there is an exception to following Rule 1.4 if the author believes "one authority is considerably more helpful or authoritative than" other sources. This exception should be used sparingly.

#### Example:

1. See Int'l Shoe Co. v. Washington, 326 U.S. 310, 315 (1945); United States v. Herrera, 23 F.3d 74, 79 (4th Cir. 1994); Commonwealth v. Paddy, 15 A.3d 431, 439 (Pa. 2011); Bert I. Huang, *Trial by Preview*, 113 COLUM. L. REV. 1323, 1329 (2013). But see 42 U.S.C. § 1983 (2006); Loving v. Virginia, 388 U.S. 1 (1967).

# 4. Pinpoint Citations

All citations in footnotes except those beginning with "see generally" should contain a pinpoint citation (also called "pincite"). A pinpoint citation provides the specific page number in a case, article, or treatise that supports a point. If a quotation is used in a substantive parenthetical, the pinpoint should refer specifically to the page or pages on which that quote is found.

#### 5. Electronic Databases

As a rule, follow *Bluebook* **Rule 10.9(a)(ii)**. However, citations to electronic databases should include a Westlaw citation as a parallel citation, if available.\*

# Example:

1. Pennsylvania v. Macolino, No. 1292 C.D. 2016, 2017 WL 279592, at \*1 (Pa. Commw. Ct. Jan. 23, 2017).

#### 6. Parentheticals

a. It is not necessary to use a parenthetical if the signal is used as a verb within a textual sentence in the footnote.

#### Example:

Complaints about the legal paradigms of contract law are not uncommon.<sup>2</sup>

- 2. See generally Jeffrey M. Lipshaw, *Metaphors, Models, and Meaning in Contract Law*, 116 Penn St. L. Rev. 987 (2012) (providing in-depth background on legal paradigms). For a discussion on theoretical paradigms, see Karl Popper, Conjectures and Refutations: The Growth of Scientific Knowledge 244 (Routledge ed. 2008) (1963).
- b. Begin parentheticals with a gerund ("-ing" verb) (e.g., stating, determining, proposing, mandating, finding, holding, etc.) **unless** the parenthetical consists entirely of a quoted sentence or a portion of quoted material that reads as a full sentence. Do **not** place a period inside the parenthetical if the parenthetical begins with an "-ing" verb.

## Example:

Correct: (finding that plaintiff was unable to show damages).

Incorrect: (The plaintiff was unable to show damages.)

**Exception:** When a complete participial phrase is unnecessary in

context, a shorter parenthetical may be substituted.

# Example:

- 3. Such standards have been adopted to address a variety of environmental problems. *See, e.g.*, H.B. Jacobini, *The New International Sanitary Regulations*, 46 AM. J. INT'L L. 727, 727–28 (1952) (health-related water quality); Robert L. Meyer, *Travaux Preparatoires for the UNESCO World Heritage Convention*, 2 EARTH L.J. 45, 45–81 (1976) (conservation of protected areas).
- c. Quotations in substantive parentheticals may consist of more than one sentence. Substantive parentheticals beginning with an "-ing" verb should contain only one sentence. If further explanation is required, begin a new sentence outside of the parenthetical and provide a separate citation to the source of this information.
- d. Use the word "holding" or "held" in text or footnotes only when the court uses that word. The word "hold" is a term of art. A court's restatement of a rule is **not** a holding.

e. Quoted Material in a Parenthetical: When a parenthetical includes only a quoted sentence, the sentence should begin with a capital letter, and a period should be included inside the parenthetical (and outside the parenthetical if it is the last citation in the footnote). However, if the parenthetical does not begin with a quotation, the parenthetical should begin with an "-ing" verb and should not include a period inside the parenthetical.

#### **Examples**:

Incorrect: ("this example is incorrect")

Correct: ("[T]his example is correct.").

Incorrect: (Jacqueline Motyl stated that she is "very excited for this year.")

Correct: (quoting Jacqueline Motyl as stating that she is "very excited for this

year").

Use "(same)" for a parenthetical only when the two cases', articles', or statutes' holdings, conclusions, propositions, etc., are identical. The "(same)" parenthetical should be used sparingly.

#### Example:

- 52. See Smith v. Johnson, 100 F.2d 103, 104 (1st Cir. 1980) (holding that a person may assert an estoppel defense in a conversion action); Jones v. Johnson, 99 F.2d 100, 108 (1st Cir. 1979) (same); Black v. Johnson, 98 F.2d 100, 109 (1st Cir. 1979) (defining the elements of conversion action).
- f. Nested Parentheticals: Refer to *Bluebook* Rule 10.6.3. If an explanatory parenthetical contains language from a case that the case quoted or cited from a prior case, the parenthetical must be "nested." Both citations should contain pincites to the cited material. Keep in mind that only one level of recursion is required.

#### Example:

- 3. Kansas v. Crane, 534 U.S. 407, 409 (2002) ("[T]he statutory criterion for confinement embodied in the statute's words 'mental abnormality or personality disorder' satisfied 'substantive' due process requirements." (quoting Kansas v. Hendricks, 521 U.S. 346, 356 (1997))).
- g. Order of Parenthetical Material: Please refer to the following lists and insert parentheticals as needed. "Substantive" refers to a normal parenthetical beginning with a gerund or containing a quote. **Refer to** *Bluebook* **Rule 1.5(b)**.

h. <u>Citation Sentences</u>: Footnote citation sentences must have **one** space before and after every sentence, including citations for explanatory sentences in the footnote.\*

## Example:

99. TANENHAUS – CONSTITUTIONAL RIGHTS, *supra* note 70, at 30. Jerry had already experienced encounters with law enforcement and the juvenile court system during his young life due to some minor offenses but had so far avoided punishment other than probation. *Id.* at 28.

# C. Short Cites

Refer to *Bluebook* Rule 4.1(b) for a general list of rules on short citation forms. Refer to a source type's rule for a specific discussion on how to short cite a particular source. For example, *Bluebook* Rule 16.9 contains instructions on how to short cite periodicals.

7. *Id*.

Refer to *Bluebook* Rule 4.1. Use *id.* when citing to the immediately preceding authority within the same footnote or within the immediately preceding footnote when the preceding footnote contains only **one** authority.

a. There is no comma between id. and "at." The period is italicized.

#### **Example:**

- 1. Id. at 9.
- b. Only capitalize *id*. when it begins a citation sentence.

#### **Examples**:

```
100. Id. at 30–31.101. See id. at 39.
```

c. When using *id.*, include pinpoint citations when necessary to indicate any particular instance in which the subsequent citation varies from the former. Note that "at" is used only when the pinpoint refers to a page number or numbers. Use a section or paragraph symbol if the source, such as a statute, is organized as such.

#### **Examples:**

- 5. Brown v. Bd. of Educ., 347 U.S. 483 (1954).
- 6. 28 U.S.C. § 1291 (2006).

- 7. Id. § 1292.
- 8. MOORE ET AL., *supra* note 3, ¶ 56.07.
- 9. *Id.* ¶ 59.03.
- d. Within footnotes, a short cite containing *id*. is treated as a sentence; therefore, one space should precede and follow it. *See DLR* Rule II(B)(6)(h).

# Example:

- 1. Harlow v. Fitzgerald, 457 U.S. 800, 818 (1982). The issue in *Harlow* concerned the scope of immunity available to President Nixon's senior aides and advisers. *Id.* at 802. The Harlow Court discussed various types of governmental immunity. *Id.*
- e. <u>Consecutive uses</u>: The *Bluebook* does not indicate how many times *id*. may be consecutively used. For purposes of uniformity and to aid the reader, limit the use of *id*. to **nine consecutive footnotes**.\* After the ninth consecutive footnote, you must "short form" the source. You may then return to using *id*. after "short forming" the source.

## **Examples**:

- 1. Int'l Shoe Co. v. Washington, 326 U.S. 310, 314 (1945).
- 2. Id. at 313.
- 3. Id. at 315.
- 4. *Id*.
- 5. *Id.* at 317.
- 6. *Id*.
- 7. Id. at 316.
- 8. Id. at 314.
- 9. *Id*.
- 10. Id. at 315.
- 11. Int'l Shoe, 326 U.S. at 317.
- 12. *Id.* at 316.

NOTE: "*Id*." may be used as many times as necessary in a footnote and still preserve the use of *id*. in nine consecutive footnotes.

f. **Bluebook Rule 4.1** indicates that "[s]ources identified in explanatory parentheticals, explanatory phrases, or prior/subsequent history . . . are ignored" when using *id*. to cite to the immediately preceding authority within the same footnote or within the immediately preceding footnote when the preceding footnote contains only one source.

#### **Example:**

- 1. Haddon View Inv. Co. v. Coopers & Lybrand, 436 N.E.2d 212, 217 (Ohio 1982), *overruled by* Smith v. Jones, 782 N.E.2d 923 (Ohio 1985).
  - 2. Id. at 214.
- g. When using *id.*, you must indicate if switching between different opinions (dissenting, concurring, majority) of the same case.

## Example:

- 1. Nunnally v. Seiner, 607 U.S. 1081, 1084 (1994).
- 2. *Id.* at 1097 (Scalia, J., dissenting).
- 3. Id. at 1098.
- 4. Id. at 1084 (majority opinion).
- 5. Id. at 1092 (Rehnquist, C.J., concurring).
- h. For the use of *id*. with *supra* and *infra*, see DLR Rule II(C)(4).
- 8. Sources Previously Appearing Within Parentheticals

The *Bluebook* does not indicate whether the "within five" rule applies to sources within parentheticals. You may short cite a source (either within a parenthetical or as a separate cite) even if the prior source, which is within five footnotes, appears within a parenthetical.\* The "within five" rule can be found in *Bluebook* Rule 10.9(a) for cases, Rule 12.10(b) for statutes, Rule 13.8(c) for legislative materials, and Rule 14.5(c) for administrative sources.

## Example:

4. *See Mann*, 2011 WL 1599580, at \*8 (crediting this distinction to Fells v. Virginia Dep't of Transp., 605 F. Supp. 2d 740 (E.D. Va. 2009)).

- 5. See id. at \*9 ("[F]ederal courts cannot 'exceed the limitations explicitly set out in [Section 1920] without plain evidence of congressional intent'" (citing Fells, 605 F. Supp. 2d at 740)).
  - 6. Int'l Shoe, 326 U.S. at 317.
  - 7. *Id.* at 319.
  - 8. Fells, 605 F. Supp. 2d at 743.

#### 9. Cases

Refer to *Bluebook* Rule 10.9 for a further discussion on how to short cite cases. Cite all cases in full in footnotes, with the following exceptions:

- a. Use a short cite if the case already appears in the same footnote.
- b. Use a short cite if the citation appears within **five** preceding footnotes, in either full or short (including *id.*) form. **Note:** Because *ids.* count for purposes of the "within five" rule, you would count five footnotes, beginning from footnote four (and not footnote one), in the below example.

## Example (within 5):

- 1. Haddon View Inv. Co. v. Coopers & Lybrand, 436 N.E.2d 212, 217 (Ohio 1982), *overruled by* Smith v. Jones, 782 N.E.2d 923 (Ohio 1985).
  - 2. *Id.* at 212–13.
  - 3. Id. at 214.
  - 4. Id. at 215.
  - 5. 28 U.S.C. § 1950 (2006).
  - 6. *Id*.
  - 7. *Id*.
  - 8. Haddon View, 436 N.E.2d at 218.

## **Example** (not within 5):

- 1. Haddon View Inv. Co. v. Coopers & Lybrand, 436 N.E.2d 212, 217 (Ohio 1982), *overruled by* Smith v. Jones, 782 N.E.2d 923 (Ohio 1985).
  - 2. *Id.* at 212–13.
  - 3. 28 U.S.C. § 1950 (2006).

- 4. *Id*.
- 5. *Id*.
- 6. *Id*.
- 7. *Id*.
- 8. Haddon View Inv. Co. v. Coopers & Lybrand, 436 N.E.2d 212, 217 (Ohio 1982), *overruled by* Smith v. Jones, 782 N.E.2d 923 (Ohio 1985).
- c. For electronic cases, follow the examples below for a *short cite*. Reminder: When full citing an electronic case, always include the docket number. *See Bluebook* Rule 10.9(a)(ii).

**Example**: Sun-Times Media Group, Inc. v. Royal & Sunalliance Ins. Co. of

Canada, No. 06C-11-108 RRC, 2007 WL 1811265, at \*12 (Del. Super.

Ct. June 20, 2007).

**Becomes:** Sun-Times Media, 2007 WL 1811265, at \*12.

**Example:** Sun-Times Media Group, Inc. v. Royal & Sunalliance Ins. Co. of

Canada, No. 06C-11-108 RRC, 2007 Del. Super. LEXIS 402, at \*12

(Del. Super. Ct. June 20, 2007).

**Becomes:** Sun-Times Media, 2007 Del. Super. LEXIS 402, at \*12.

10. Other Sources: supra, infra, and hereinafter

- a. *Supra* refers to citations or discussions appearing previously. *Infra* refers to citations or discussions that will appear later. "Hereinafter" refers to a source that was previously cited and will be referred to in a shortened citation form chosen by the author. *See Bluebook* Rules 3.5 (regarding internal cross-references) & 4.2.
- b. *Supra* and "hereinafter" may be used in short citations to refer to the following: legislative hearings, court filings, books, reports, periodicals, treaties and international agreements, internal cross-references, and other sources that can be found at *Bluebook* Rule 4.2.

Supra and "hereinafter" **cannot** be used to refer to cases, statutes, constitutions, legislative materials (other than hearings), restatements, model codes, or regulations. See Bluebook Rule 4.2.

## Example:

- 3. Braithwaite, *infra* note 45, at 121.
- 4. Cass R. Sunstein, *Leaving Things Undecided*, 110 HARV. L. REV. 4, 9, 13 (1996) [hereinafter Sunstein, *Leaving Things Undecided*].
  - 5. Sunstein, *Trimming*, *supra* note 1, at 1051.

NOTE: Do not place quotation marks in hereinafter brackets.

## Example:

#### Correct:

15. Christopher C. French, *Insuring Floods: The Most Common and Devastating Natural Catastrophes in America*, 60 VILL. L. REV. 53 (2015) [hereinafter *Insuring Floods*].

#### Incorrect:

- 15. Christopher C. French, *Insuring Floods: The Most Common and Devastating Natural Catastrophes in America*, 60 VILL. L. REV. 53 (2015) [hereinafter "*Insuring Floods*"].
- c. The internal cross-references *supra* and *infra* should not be shortened to *id*. **A footnote is not a source**. *Supra* or *infra* should be repeated instead. You may use *id*. to short cite to a single source.

## **Examples**:

#### Correct:

- 1. Supra notes 200–12 and accompanying text.
- 2. Supra notes 200-12 and accompanying text.
- 3. Barnett, *supra* note 150, at 202.
- 4. *Id*.

## Incorrect:

- 1. Supra notes 200–12 and accompanying text.
- 2. Supra notes 200–12 and accompanying text.
- 3. *Id*.

# D. Footnotes When Sources Appear in Text

1. It is preferred that you **fully identify any case or statute** that is mentioned in *main text* for the first time.\* If you mention a case or statute for the first time in a heading, do not cite the case or statute in the heading. Instead, cite the first time the case or statute is mentioned in the paragraph of the main text; a <u>pincite is not</u>

<u>required</u> for such citations. Note: If you have previously cited to the case or statute within footnotes, you may have two full cites listed in consecutive footnotes. Such a situation is acceptable for purposes of complying with the *DLR* rule. If you do not fully cite the case or statute when it is first mentioned in the main text, ensure that a citation for the case or statute appears somewhere else in the article.

a. Place a footnote <u>immediately following</u> the source; the footnote should contain the full source name and a full citation.

#### Example:

In Lemon v. Kurtzman, 1 the Supreme Court developed an Establishment Clause test. 2

- 1. Lemon v. Kurtzman, 403 U.S. 602 (1971).
- 2. *Id.* at 612–13 (establishing a three-prong test to determine whether a government action violates the First Amendment's Establishment Clause).
- b. If the first time a case or statute is mentioned in main text appears at the end of a sentence, include the full source citation, pincite, and explanatory parenthetical within the same footnote.

#### Example:

The Supreme Court has not ruled directly on applying Section 1920(4) to e-discovery costs; but, in May 2012, the Court endorsed a narrow reading of another portion of Section 1920 and the statute as a whole in *Taniguchi v. Kan Pacific Saipan, Limited*.<sup>1</sup>

- 1. Taniguchi v. Kan Pacific Saipan, Ltd., 132 S. Ct. 1997, 2007 (2012) (interpreting 28 U.S.C. § 1920(6) and noting that "taxable costs are limited by statute and are modest in scope," suggesting a narrow interpretation for Section 1920 as a whole).
- 2. Because the purpose of a citation is to support the assertions in sentences, you should not cite a source at the end of a sentence merely because the source is mentioned in the sentence. Thus, if a source does not support a sentence's assertion(s), you should not cite that source at the conclusion of the sentence, but should instead cite authority that supports the assertion.

## Example:

Many believe that Brown v. Board of Education<sup>1</sup> is the single most important case of the 20th century.<sup>2</sup> Remember that it was Brown that first proclaimed that "[s]eparate . . . [is] inherently unequal."<sup>3</sup>

1. Brown v. Bd. of Educ., 347 U.S. 483 (1954).

- 2. See BERNARD SCHWARTZ, A HISTORY OF THE SUPREME COURT 286 (1993) (stating that *Brown* was "the most important decision in the history of the Court").
  - 3. Brown, 347 U.S. at 495.
- 3. In a textual discussion, you may use a shortened form for a case name if you have previously used the case's full name in text. If you believe that a citation to your previous discussion of the case would help the reader, then provide a footnote pointing to that previous discussion.

### Example:

Haddon provided a principled approach to negligent misrepresentation.<sup>7</sup>

7. See supra notes 4, 16 and accompanying text (providing a summary of Haddon).

## E. Internet Citations

Information should be cited in a way that clearly indicates which source the author actually used or accessed. *Bluebook* **Rule 18.2** requires the use and citation of traditional printed sources unless there is a digital copy of the source available that is an authenticated, official, or exact copy of the printed source. See *Bluebook* **Rule 18.2.2**. for more information on the types of internet citation formats.

1. Print-Like Sources: If the internet source shares the characteristics and elements of a print source, cite according to the rule for that print source. The internet source must contain permanent page ranges. Verify that the pages are actually included in the document and not part of an automatic Adobe numbering system for PDFs. Include a bit.ly link at the end of the citation. See *Bluebook* Rule 18.2.1(b)(ii).

**Example:** FTC, CONSUMER FRAUD IN THE UNITED STATES 12 (2007), https://bit.ly/2VTtYwB.

# 2. Date and Time:

- a. The date should be listed as it appears on the website. It should be indicated after the main page title and any pinpoint citation.
- b. "Last updated/last modified": List AFTER the URL parenthetically. Do not include the words "last updated" or "last modified."
- c. "Last visited": When material is otherwise undated, list the date that the website was last visited in a parenthetical after the URL. Include the words "last visited" in the parenthetical.

3. Web Links: All web links must be <u>shortened using Bitly</u>. Visit <u>https://bitly.com/.</u> Published Articles and Comments will also have permanent links via Perma.cc.\*

## F. Statutes

For federal statutes, always cite to the United States Code (U.S.C.). *Bluebook* **Rule 12.2.1.** For state statutes, cite to the official code when possible. See *Bluebook* **T1** for a listing of state official codes. If citing to a U.S.C. supplement, include the supplement volume number as well. Refer to *Bluebook* **Rule 12.3** as well as *Bluebook* **Rule 3.1(c)** for more guidance on how to properly cite statutes.

# G. Citations to Legislative Materials

Rules for legislative materials (bills, resolutions, committee hearings, reports, etc.) are fairly straightforward. Be sure to follow the specific rules depending on which type of material you are citing. Refer to *Bluebook* Rule 13 for specifics.

# H. Alterations of Quoted Materials

If at all possible, replicate quoted information verbatim. The only necessary stylistic modification is the insertion of one spaces between sentences (if the original source double-spaces between sentences).\* If you must alter a quote in any other way, you must alert the reader. Refer to *Bluebook* **Rule 5.2**.

1. If you are altering the original quotation by replacing a word or letter, alert the reader to the change by using brackets. If you omit a letter or letters of a word, place an empty bracket to designate the removal of the letters.

**Example:** You wish to quote this sentence in your comments.

"[He] wish[ed] to quote this sentence in [his] comment[]."

- 2. Use [sic] to indicate an error in the original quote.
- 3. Do not use "(emphasis in original)" when there actually is emphasis in the original quote.
- 4. If you quote a sentence altered by the authority itself, you must indicate this with "(alteration in original)."

**Example:** Justice Kennedy noted that "LARW is the best class in the world . . . the students just love it." (alteration in original).

## I. Reporters

Refer to *Bluebook* **T1.1** and **T1.3** for more information.

- 1. <u>U.S. Supreme Court Cases</u>: If available, cite to the "U.S." reporter before citing to "S. Ct.," "L. Ed.," or "U.S.L.W."
- 2. <u>State Cases</u>: If available, cite to the regional reporter (Atlantic, Pacific, Southern, etc.) before citing to a state reporter.

## III. Punctuation and Abbreviation

# A. Commas

1. *See Redbook* Rules 1.2–13. Place a comma after an introductory prepositional phrase.

## **Examples**:

Incorrect: In Zapata Corp. v. Maldonado the Delaware court held . . . .

Correct: In Smith v. Van Gorkom, the Delaware court held . . .

Incorrect: In 1996 I paid my taxes.

Correct: In 1996, I paid my taxes.

2. Never place a comma before the word "because" unless you are doing so for some reason other than the existence of the word "because."

## Example:

Incorrect: I went home, because I was tired.

Correct: I went home because I was tired.

3. Do not place commas around phrases using the words "not only . . . but also . . . . "

**Example**: He not only ate a bowl of cereal but also ate a banana.

4. Do not place a comma after the last part of a date or an address if that date or address serves as an adjective rather than as a noun.

#### **Examples:**

Incorrect: She stayed at a Bethesda, Maryland, hotel.

Correct: She stayed at a Bethesda, Maryland hotel.

Correct: The July 21, 1996 test was difficult.

But: She stayed in Bethesda, Maryland, for several months.

5. If the title of a book ends with a year, place a comma (and "at") between the book title and the pinpoint.

# Example:

1. Pamphlets on the Constitution of the United States , Published During Its Discussion by the People, 1787–1788, at 385 (Paul L. Ford ed., Da Capo Press 1968).

6. Oxford, or serial, commas are always required.

## Example:

Incorrect: For lunch I ate a banana, a turkey sandwich and a cookie.

Correct: For lunch I ate a banana, a turkey sandwich, and a cookie.

## B. Colons

There must be **one** space after any colon that appears within main or footnote text, citations, titles, or subheadings.\*

## C. Possessives

## Refer to *Redbook* Rules 7.11–15.

1. Form the possessive of (1) <u>any singular noun</u> (even if the singular noun ends in an "s") or (2) <u>a plural noun that does not end in "s"</u> by adding an apostrophe and an "s."

**Example**: person's work; Mr. Seevers's ego; alumni's party; Congress's mishaps

2. Form the possessive case of a <u>plural noun that does end in "s" or with an "s" sound</u> by adding an apostrophe only.

**Example**: The Ruperts' cars; most courts' dockets

# D. Capitalization

- 1. <u>Generally</u>: Consult *Bluebook* Rule 8 and *Redbook* Chapter 2 for comprehensive rules and examples.
- 2. "Government" and "State": Capitalize "government" only when referring to the U.S. government as a litigant. *See Redbook* Rule 2.13(d). Capitalize "state" only when using it as a proper noun or referring to it as a litigant.

#### **Examples**:

Media scrutiny has shackled the U.S. government.

The Government prosecuted Jody for not filing a 1996 federal tax return.

The State of Texas, although only one state, is larger than all the New England states combined.

On appeal, the State argued that there was a compelling state interest for the legislation.

- 3. <u>"Court"</u>: Capitalize "court" only when referring to the United States Supreme Court or when giving the formal name of a court (e.g., the U.S. Court of Appeals for the Fourth Circuit). *Redbook* Rule 2.12.
- 4. <u>First Word Following a Colon or Semicolon</u>: If what follows the colon or semicolon is not a complete sentence, do not capitalize the first word; if it is a complete sentence, you may choose to capitalize or not. Whichever style you choose, be consistent. *Redbook* Rules 1.22–23.

## **Examples**:

The court erred it its application of the *Lemon* test: It did not follow the Supreme Court's guidance.

The test covers the following: torts, contracts, and property.

# E. Quotations Within Quotations

The *DLR* uses smart (") double marks for the main question nesting, smart single marks (') at the second level, straight double marks (") at the third, and straight single (') at the fourth.\*

**Example:** The court noted that "8 U.S.C. § 1101 provides in part: '[T]he term "aggravated felony" means a crime of other violence for which imprisonment is one year."

## F. Abbreviation

## Refer to *Bluebook* Rule 6.1.

1. "United States" may be abbreviated to "U.S." when used as an adjective (e.g., U.S. District Court for the Northern District of Illinois). Otherwise, avoid this abbreviation in formal writing. Identify parenthetically in text shortened forms of proper nouns that you wish to use throughout the remainder of the Article or Comment. Do not put quotation marks around the abbreviated form of the proper noun if the term is well known. However, place parentheses around an abbreviation you create. When shortening the title of a document that would otherwise be italicized, do not italicize the shortened titled.

## **Examples**:

Incorrect: The Environmental Protection Agency ("EPA") enforces the Clean Air Act (the

Act).

Correct: The Environmental Protection Agency (EPA) enforces the Clean Air Act (the

"Act").

Incorrect: Such guidance includes the OECD's Good Practice Guidance on Internal

Controls, Ethics, and Compliance ("OECD Good Practice Guidance").

Correct: Such guidance includes the OECD's Good Practice Guidance on Internal

Controls, Ethics, and Compliance ("OECD Good Practice Guidance").

2. Spacing of Reporters and Courts: See Bluebook Rule 6.1.

# G. Blanks

Hold down the shift key and press the regular underline key twice to create a blank space (e.g., \_\_S.W.2d\_\_).

# H. Dashes and Hyphens

- 1. The *DLR* uses hyphens, en dashes, and em dashes.\*
  - a. Hyphen (-): Use a hyphen when joining two words or citing to sources that are sub-divided with "dashes."
  - b. En dash (–): Use an en dash to indicate a range of items (like numbers, including those in a footnote).

- c. Em dash (—): Use an em dash to set off a short sentence informally.
- 2. Except when using "to" to indicate a range of items, never use spaces around hyphens, en dashes, or em dashes.\* Using hyphens in place of the original punctuation for sources that separate sections from subsections deviates from *Bluebook* Rule 3.3(a).

## **Examples:**

She had lovely blue-green eyes. [Hyphen]

We read pages 4–93 for the first day of class. [En dash]

I ran to my professor's office—my paper was due ten minutes earlier—but the professor was gone. [Em dash]

N.M. STAT. ANN. § 4-44-7(G) (1983). [Hyphen]

N.J. STAT. ANN. § 15A:1-6 (West 2012) [Hyphen]

Laurence H. Tribe, American Constitutional Law § 15-4 [Hyphen]

- 1. *See* MILES, *supra* note 23, at 10–13 (contemplating the distribution of the next lengthy cite checking assignment). [En dash]
- 3. Use "to" if using an en dash to indicate a range of items would be ambiguous.

#### **Examples**:

Incorrect: N.J. STAT. ANN. §§ 15A:1-6–9 (West 2012).

Correct: N.J. STAT. ANN. §§ 15A:1-6 to -9 (West 2012).

# I. Ellipses

- The ellipsis: An ellipsis is composed of three SPACED periods; it is used to show
  the omission of material from a quoted passage. See Bluebook Rule 5.3 and
  Redbook Rules 1.43–48. The format of the automatic ellipses function in Word is
  incorrect. Ellipses must also have a space between the periods and the words on
  either side. See Bluebook Rule 5.1.
- 2. Omissions within quoted material: If omitted material occurs within a sentence, indicate the omission by inserting an ellipsis in place of the omitted material, retaining any necessary punctuation. *See Bluebook* Rule 5.3.

## Example:

Full quotation: "The dog, Spot, ate my homework, all of my lunch, and my sister's

lunch."

With omissions: "The dog . . . ate my homework, . . . my lunch, and my sister's lunch."

3. Omissions following a quoted sentence: If the omitted material is located between the end of a quoted sentence and further material from the same passage, retain the final punctuation of the preceding sentence exactly as it is in the original with the ellipsis preceding the next quoted portion. *See Bluebook* Rule 5.3.

# Example:

Full quotation: "The dog, which was brown and gray, ate my homework. Upon seeing me, he

started to bark. I chased him around the block."

With omissions: "The dog, which was brown and gray, ate my homework. . . . I chased him

around the block."

4. Omissions included in the end of a quoted sentence: See Bluebook Rule 5.3. If the omitted material includes the end of a quoted sentence, an ellipsis should precede final punctuation in the following two situations:

a. If the quotation continues after the omitted end of the sentence.

## **Examples**:

Full quotation: "The child told me that the dog, which was brown and gray, ate my

homework and my lunch. Then it bit my hand."

With omissions: "The child told me that the dog, which was brown and gray, ate my

homework . . . . Then it bit my hand."

b. If the quotation is used as a complete sentence.

#### **Examples**:

Full quotation: "The dog, which was brown and gray, ate my homework and my

lunch."

With omissions: "The dog, which was brown and gray, ate my homework . . . ."

However, do not include an ellipsis if quoted material is integrated into a quoting sentence. This rule applies to substantive parentheticals.

**Example:** The child told me that "[t]he dog, which was brown and gray, ate my

homework."

## J. Foreign Words

Pursuant to *Bluebook* Rule 7(b) and *Redbook* Rule 3.3, italicize foreign words or phrases that are not in common usage. *Redbook* Rule 3.3 suggests checking *Black's Law Dictionary* to determine whether the words should be italicized. If the author

uses a foreign spelling that is easily recognizable, defer to the author's word choice and do not italicize the word.

## K. Hypothetical Parties or Places

Refer to *Bluebook* Rule 7(c) and *Redbook* Rule 3.4(c). Italicize individual letters when used to represent the names of hypothetical parties or places (e.g., A went to her bank B in state X).

## L. Decades

When referring to a decade in main text or footnote text, do not include an apostrophe (e.g., 1970s; not 1970's).\*

# M. The Letter "L"

Refer to *Bluebook* Rule 7(d). Italicize the lower-case letter "L" when used as a subdivision (e.g.,  $\S$  66(l)).

# N. Numbers

- 1. <u>General</u>: Use numerals for numbers higher than ten. Spell out numbers zero through ten.\*
  - a. If one number in a series should be in numerals, use all numerals in that series (e.g., 2, 4, 8, and 13).
  - b. If two numbers of different degree appear next to each other, spell out the first one (e.g., thirteen \$20 bills).
  - c. If a sentence begins with a number, always spell out the number regardless of the number.
  - d. This rule applies to centuries as well (e.g. 21st Century; Ninth Century; 11th Century; etc.).\*
  - e. If one number in a sentence is 11 or higher, then all numbers in that sentence must be written as numerals.\* This rule does not apply when the only numeral in the sentence refers to a year.

# 2. Numbers Within a Quotation Exception:

Rules regarding numbers do not apply to numbers within quoted provisions. Any numbers in quotes should appear as they do in the original quote.

For example, if a quoted provision states, "The defendant was sentenced to 3 years of probation," do not amend the quote to say "[three] years of probation." Simply leave the number in place.

# 3. Constitutional Amendments Exception:

Constitutional Amendments should be spelled out (e.g., "Fourteenth Amendment," not "14th Amendment").

# 4. "2nd/3rd" versus "2d/3d"

a. Use regular text <u>without superscript</u> for ordinal indicators ("1st," "2nd," and "3rd") in textual sentences. Word will autocorrect to superscript. Press the "undo" button in Word to return the autocorrected superscript to normal text.

**Example:** The 103rd level of the Empire State Building is off-limits to the general public.

b. Use "2d" and "3d" in citations when referring to ordinal numbers. Notice there is no period after the abbreviation.

#### **Examples**:

Incorrect: Smith v. Black, 345 F.3d. 1093 (2nd Cir. 1999).

Correct: Smith v. Black, 345 F.3d 1093 (2d Cir. 1999).

Incorrect: Fleming James, Jr. et. al., Civil Procedure § 2.1 (3rd. ed. 1990).

Correct: Fleming James, Jr. et. al., Civil Procedure § 2.1 (3d ed. 1990).

#### 5. Circuit Courts

a. The number delineating a circuit court must be capitalized and spelled out.

**Example:** The Ninth Circuit vacated the district court's denial of the United

States' and The Geo Group, Inc.'s motion for preliminary injunctive

relief.

# 6. Numbering a list

a. When numbering a list of factors, elements, etc. numbers must be encapsulated in parentheses.

**Example**: Under a strict scrutiny analysis, a law that restricts freedom of speech

must achieve (1) a compelling government interest and (2) be narrowly

tailored to that interest.

# O. Versus

Unless you are citing a case, the word "versus" should be spelled out when it is used in text.

# P. Paragraph Symbol

See Bluebook Rule 6.2(c). Spell out "paragraph" in text. Use the paragraph symbol (¶) in footnotes. Always place a space between the paragraph symbol and the numeral. Never separate the paragraph symbol and the numeral on two different lines.

To prevent this issue, insert a "hard," or non-breaking, space. On Windows, use "Ctrl + Shift + Spacebar" and on Mac use "Option + Space." If you are citing to more than one paragraph in footnotes, use multiple paragraph symbols (i.e., ¶¶).

# Q. Percentages

Always spell out the word "percent" in the main text and textual sentences within the footnotes.\* Use numerals and percent signs in footnote parentheticals, charts, and if quoting material in which the original author used percent signs.

## R. Section/Rule

- 1. Always spell out and capitalize "Section" when it is the first word in a sentence.
- 2. Spell out "section" in main text and footnote text unless referring to a provision in the U.S. Code, a federal regulation, or the Constitution. If referring to a section of the U.S. Code, a federal regulation, or the Constitution, use the section symbol (*i.e.*, §). Refer to *Bluebook* Rules 6.2(c), 12.9. If referring to more than one section, include two section symbols (i.e., §§).
- 3. Use the section symbol in citations (except when citing session laws amending prior acts as noted in *Bluebook* Rule 12.4(d).
- 4. Both "rule" and "section" should be capitalized when referring to a specific section or to a specific rule in text (e.g., Section 12(2) of the 1933 Act; Rule 10b-5 of the Rules of Civil Procedure; the ethical rules).

## **Examples**:

Incorrect: The plaintiff brought an action against the Lexington police department under

42 U.S.C. section 1983.

Correct: The plaintiff brought an action under 42 U.S.C. § 1983.

Correct: The plaintiff brought a § 1983 action.

5. Always place a space between the section symbol and the numeral, but never separate the section symbol and the numeral on two different lines. To prevent this issue, insert a "hard," or non-breaking, space. On Windows, use "Ctrl + Shift + Spacebar" and on Mac use "Option + Space."

## IV. Formatting

## A. Fonts

The *Dickinson Law Review* uses three different typefaces: Century Schoolbook, *Italics*, and LARGE AND SMALL CAPS. Please refer to *Bluebook* Rule 2 for proper typeface conventions. In Articles and Comments, cases are *italicized*, not underlined. Nothing in the footnotes should be underlined.

# 1. Special Font Usage\*:

The names of <u>current</u> justices of the United States Supreme Court must be in small caps. Use ordinary type when referring to any other justices or judges.

# B. Title

The title of your paper should be in LARGE AND SMALL CAPS.

# C. Spacing and Margins

The body of a Comment should be double-spaced. All margins should be 1 inch, except for the left margin, which should be 1.5 inches.

# D. <u>Headings</u>

Headings must conform to the format used in the *DLR* Comment Formatting Template located on Canvas.

## E. Footnote Format

The first line of each footnote should be indented 0.5 inches. Footnote numbers should be normal text and <u>not superscripted</u>, and there should be a period <u>and</u> two spaces between the footnote number and the footnote. Footnotes should be single-spaced, and there should be <u>one</u> space between footnotes. Footnote formatting guidance can also be found in the *DLR* Formatting Template located on Canvas.

# F. Table of Contents

Prepare a Table of Contents for all Comments. Formatting for a Table of Contents can be found in the *DLR* Formatting Template located on Canvas.

## G. Italics

1. Introductory Signals: Do not italicize introductory signals used as verbs in sentences. Refer to *Bluebook* Rules 1.2(e) and 2.1(d).

#### **Examples**:

Incorrect: See Bockes, 999 F.2d at 788, for a discussion of persons who qualify as state

actors under the Eleventh Amendment.

Correct: See *Bockes*, 999 F.2d at 788, for a discussion of persons who qualify as state

actors under the Eleventh Amendment.

But: See Bockes, 999 F.2d at 788 (discussing persons who qualify as state actors

under Eleventh Amendment).

2. i.e., e.g.: Generally, do not use "i.e." or "e.g." in text. Do not italicize "i.e." or "e.g." unless part of a footnote signal. Always follow these terms with a comma. Note that "i.e." is abbreviation for the Latin term *id est*, meaning "that is" or "in other words." By contrast, "e.g." is an abbreviation of *exempli gratia*, which means "for example." **The terms are not interchangeable.** 

## H. Block Quotes\*

For any quotation that is 50 words or longer, use a block quotation. Block quotations are always <u>single spaced</u>, <u>justified</u>, and <u>indented on both the right and left sides</u>. After the block quotation, return to double spacing and regular margins. The *DLR* rule for block quotes requires both the left and right margins to be indented 0.5 inches.

## Main Text Example:

The practical and constitutional considerations of a probation condition that limits the probationer's right to have children cast doubt on the propriety of the decisions in Kline and Oakley. The dissent in Oakley stated:

In addition to the obvious constitutional infirmities of the majority's decision [to uphold the probation condition], upholding a term of probation that prohibits a probationer from fathering a child without first establishing the financial wherewithal to support his children carries unacceptable collateral consequences and practical problems.<sup>2</sup>

The Oakley dissent ultimately disagreed with the majority's decision to uphold Oakley's probation condition.<sup>3</sup>

For block quotes in footnotes, do not include block quotations inside parentheticals. Instead, begin a new sentence that includes the quotation. The citation for the block quote will be on a new line at the original footnote margins.

## **Footnote Example:**

The practical and constitutional considerations of a probation condition that limits the probationer's right to have children cast doubt on the propriety of the decisions in Kline and Oakley.<sup>1</sup>

1. See State v. Oakley, 629 N.W.2d 200, 217 (Wis. 2001) (Bradley, J., dissenting) (disagreeing with majority's decision to uphold Oakley's probation condition). The dissent stated:

In addition to the obvious constitutional infirmities of the majority's decision [to uphold the probation condition], upholding a term of probation that prohibits a probationer from fathering a child without first establishing the financial wherewithal to support his children carries unacceptable collateral consequences and practical problems.

Id.

# V. Comment Grammar & Writing Style

## I. Active Voice

Always write in the active voice. Use passive voice only if an active voice construction would be awkward or if the identity of the agent is obvious or unknown.

Active voice means the subject of the verb is doing the action. Passive voice means the subject of the verb is receiving the action. Refer to *Redbook* Rule 10.27.

## Example:

Active Voice: John savagely kicked the computer.

John = subject of the verb

kicked = verb

computer = object of the verb

Who is kicking the computer? John is kicking the computer. John is doing the kicking; thus, this is active voice construction.

Passive Voice: The computer was savagely kicked by John.

computer = subject of the verb

was kicked = verb

Is the computer doing the kicking? No. John is doing the kicking.

The computer is receiving the action (kicking); thus, this is passive voice

construction.

## J. Linking Verbs

Use linking verbs (e.g., am, are, is, was, were, be, been, or being) only when necessary.

# K. Short and Simple

Use short, simple words and sentences. Avoid following prepositional phrases with prepositional phrases. Do not begin sentences with long, introductory clauses.

## L. Pronouns

Avoid use of pronouns whenever possible as such usage usually results in antecedent confusion and lack of clarity.

## M. Split Infinitives

As a general rule, avoid splitting infinitives. A split infinitive results when a modifier is placed between "to" and the verbal part of the infinitive.

## Example:

Split Infinitive: Karen felt the urge to violently scream.

Intact Infinitive: Karen felt the urge to scream violently.

**Redbook** Rule 11.41(c) permits split infinitives to strengthen either the infinitive or adverb. Avoid split infinitives if you are not comfortable with them.

# N. Since and Because

Use "since" only to indicate the passage of time. Do not use "since" to denote cause and effect; instead, use "because" or "as."

#### Example:

Incorrect: Since the search was unconstitutional, the court did not allow the testimony.

Correct: Because the search was unconstitutional, the court did not allow the testimony.

# O. While

While means "during the time that" or "although." Avoid the use of while as a substitute for "but" or "and."

#### P. Modifier Issues

An incorrectly-placed modifier creates ambiguity as to which word or phrase it modifies. There are two common types of misplaced modifiers:

3. The first type is a dangling modifier, usually a participial phrase (a phrase that begins with an "-ing" form of a verb and that modifies a noun), with a different subject than the subject of the sentence.

#### **Examples:**

Incorrect: Driving through the early morning mist of the Blue Ridge mountains, the beauty

of western Virginia enthralled Tammy. (Who is driving through the mountains?)

Incorrect: Driving through the early morning mist of the Blue Ridge mountains, Tammy

was enthralled by the beauty of western Virginia. (Although this correction fixed

the modifier issue, it created passive voice.)

Correct: The beauty of western Virginia enthralled Tammy as she drove through the early

morning mist of the Blue Ridge mountains.

Incorrect: On arriving in Chicago, his friends met him at the station. (Who arrived in

Chicago?)

Correct: On arriving in Chicago, Ben met his friends at the station.

4. The second situation is a misplaced modifier, when a phrase is not adjacent to the word or phrase that it modifies.

## Example:

Incorrect: A buyer receiving goods from a shipper who does not inspect goods

shortly after arrival cannot reject them. (Did the buyer or the shipper

fail to inspect the goods?)

Correct: A buyer who does not inspect goods shortly after receiving them from a

shipper cannot reject them.

# Q. That

Avoid separating "that" from the subject and the verb of the dependent clause offset by "that."

#### **Example:**

Incorrect: I know that, when I go to the store, I will have to get some tomatoes.

Correct: I know that I will have to get some tomatoes when I go to the store.

## R. Parallel Structure

Words, phrases, or clauses in a series should be of the same construction. Make sure that words or phrases connected by a conjunction are parallel, especially when the sentence also contains "both," "either," or "neither."

#### **Examples:**

Incorrect: He went both to the park and the zoo.

Correct: He went both to the park and to the zoo.

Correct: He went to both the park and the zoo.

The placement of the word "both" is key here: if both is before the preposition "to," then each object must have its own preposition; however, if both is after the preposition, the structure is parallel with just one preposition.

Incorrect: John oversees development, production, and distributing the final product.

Correct: John oversees development, production, and distribution.

John oversees three areas. Each of these three areas must have the same word structure. "Distributing the final product" is a participial phrase whereas "development" and "production" are nouns. This third area, then, must also be a noun, thus "distribution."

## S. Where, When, or in Which

Use "where" to designate places and not as a substitute for "when" or "in which."

## T. "This" and Other Imprecise Pronouns

Avoid beginning a clause or a sentence with the demonstrative pronoun *this*, the demonstrative pronoun *that*, or the pronoun *it* as the subject—unless the antecedent of the pronoun (in the previous clause or sentence) will be instantly clear to the reader. If the antecedent is not both explicit and unmistakable, the reader will have to strain to discern what *that*, *this*, or *it*, refers to.

Incorrect: The company's employees are expected to enroll in two all-day business-writing

seminars next month. This has provoked considerable resentment.

The easiest way to correct the pronoun-reference error in a sentence whose subject is an antecedent-less *this* is (a) to transform the demonstrative pronoun *this* into the demonstrative adjective *this* and (b) to insert, following the adjectival *this*, a noun or a noun phrase that explicitly identifies what was only implied as the antecedent of the demonstrative pronoun *this*.

Correct: The company's employees are expected to enroll in two all-day business-writing

seminars next month. This requirement has provoked considerable resentment.

<u>Note</u>: The phrase *as such* is sometimes misused as an all-purpose (but grammatically incorrect) transitional phrase. *Such* is a pronoun that must have an identifiable antecedent.

Correct: She is the board president. As such, she is responsible for scheduling the meetings.

Explanation: The antecedent of such is president. President can replace such. That is, "She is the board

president. As president, she is responsible for scheduling the meetings."

Incorrect: Congress intended to provide an exhaustive list of examples, and it did not mention

websites. As such, the statute does not cover websites.

Explanation: Such has no antecedent; it cannot be replaced with list or any other word in the first

sentence. The writer incorrectly used "as such" as a generic transitional phrase. The word

"therefore" would be a better choice.

# U. Expressing Your Opinion

Avoid using harsh language to criticize a court ruling.

## Example:

Incorrect: The court's analysis is incorrect.

Correct: The court's analysis arguably conflicts with recent Supreme Court rulings.

## V. Consistency

If you are referring to a person, act, or thing by a specific phrase, use only the specific phrase when referring to it. Always be consistent.